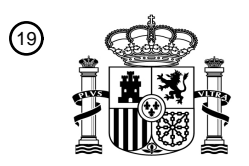

OFICINA ESPAÑOLA DE PATENTES Y MARCAS

ESPAÑA

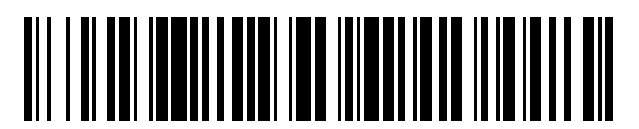

<sup>11</sup> **2 394 563** Número de publicación:

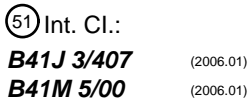

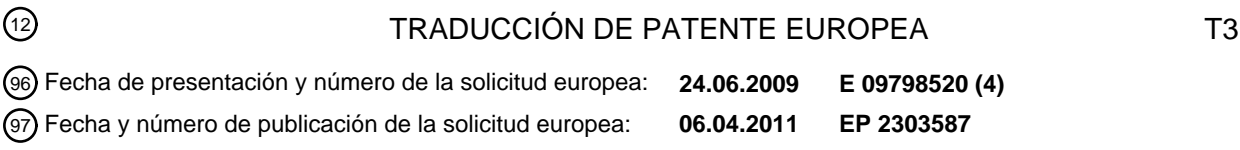

### 54) Título: Dispositivo y procedimiento para la impresión sobre artículos que poseen una superficie **irregular**

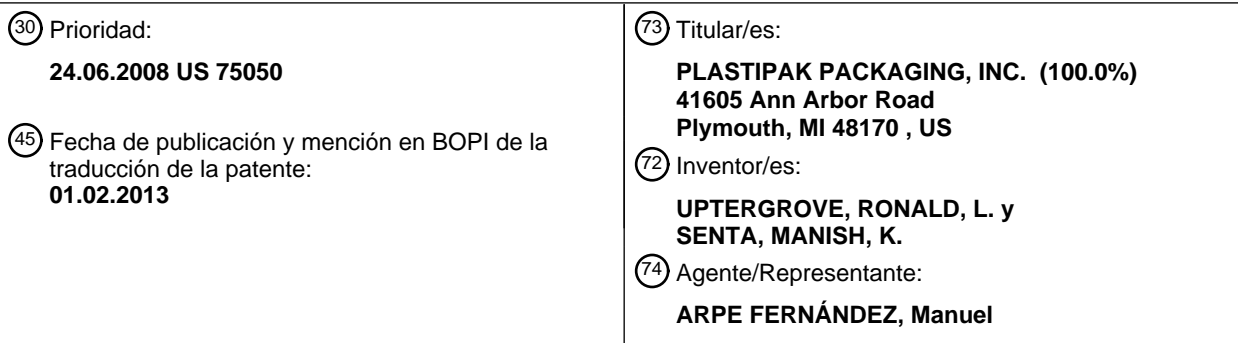

Aviso: En el plazo de nueve meses a contar desde la fecha de publicación en el Boletín europeo de patentes, de la mención de concesión de la patente europea, cualquier persona podrá oponerse ante la Oficina Europea de Patentes a la patente concedida. La oposición deberá formularse por escrito y estar motivada; sólo se considerará como formulada una vez que se haya realizado el pago de la tasa de oposición (art. 99.1 del Convenio sobre concesión de Patentes Europeas).

#### **DESCRIPCIÓN**

Dispositivo y procedimiento para la impresión sobre artículos que poseen una superficie irregular

5 Ámbito tecnológico

El presente invento se refiere a un dispositivo y al procedimiento para la impresión de imágenes sobre artículos que poseen una superficie irregular.

10 Estado de la tecnología

Los métodos de ensayo y error para imprimir en capas de soporte son habitualmente poco consistentes, tediosos y consumen mucho tiempo, especialmente en el nivel de producción. Imprimir con un nivel de calidad aceptable sobre objetos que incluyen una o más partes irregulares (por ejemplo curvadas), como la parte del hombro de un 15 contenedor de plástico, supone un gran desafío.

Para algunas aplicaciones es deseable mover el cabezal de impresión hacia una posición más óptima para la impresión y/o orientación en relación a la superficie que se pretende imprimir. La WO 2004/016438 A1 presenta un sistema y un procedimiento para imprimir imágenes encima de superficies curvadas de objetos 3D tales como bolos

20 o botellas de bebidas. El sistema contempla la representación digital de la superficie en 3D del objeto, cabezales de impresión de tinta, capaces de cubrir una determinada franja de la superficie, una representación digital de la imagen a imprimir encima de la superficie, elementos para el posicionamiento de los cabezales de impresión con respecto a la superficie a imprimir, elementos para rotar y trasladar el objeto, con el fin de poder realizar la operación de la impresión y un sistema de control que coordina, calcula y realiza las tareas requeridas.

25

Con el objetivo de permitir que una base de un cuerpo hueco pueda ser impresa, la WO 2008/009284 A1 presenta un procedimiento para decorar una superficie irregular de un objeto dimensionalmente estable. De acuerdo con dicho procedimiento, el objeto a decorar y un cabezal de impresión digital remoto serán desplazados uno con respecto al otro durante el proceso de impresión, y el cabezal de impresión será controlado por una unidad de

- 30 control con el fin de dispensar la tinta. El procedimiento comprende los siguientes pasos: un programa de control que se ha desarrollado para controlar el cabezal de impresión de acuerdo con la altura del perfil de la superficie irregular del objeto que se desea decorar; la posición de dicha superficie a decorar será detectada en relación con el cabezal de impresión; y el cabezal de impresión será controlado utilizando el programa desarrollado. La WO 2008/009284 A1 se refiere a un dispositivo para llevar a cabo dicho procedimiento.
- 35

Además, la US 2007/0157559 A1 muestra un procedimiento para imprimir sobre una botella de bebida. Se describe principalmente el ángulo creado por el eje longitudinal (y normalmente vertical) de la botella en relación al eje vertical β, y el ángulo creado entre el eje vertical del cabezal de impresión y el eje vertical α sugiere que α y β son normalmente iguales, a no ser que la botella no sea circularmente cilíndrica, en cuyo caso el cabezal de impresión y 40 la botella pueden ser situados de tal forma que se alcance la distancia óptima de cada uno.

Resumen

- El invento presenta, entre otras cuestiones, un dispositivo para imprimir sobre un objeto con una superficie irregular. 45 El cuerpo del dispositivo incluye un dispositivo para determinar una tangente para una superficie irregular de un artículo, y un dispositivo para situar un cabezal de impresión con respecto al objeto utilizando información relacionada con la tangente. Además, se muestran procedimientos para la impresión en objetos que poseen superficies irregulares.
- 50 Breve descripción de las figuras

A continuación se describen como ejemplos las realizaciones del invento, refiriéndose a los dibujos adjuntos, donde:

La figura 1 es una representación gráfica de un trazo de puntos seleccionados con respecto a una superficie de 55 impresión o a una capa de soporte;

La figura 2 es un ejemplo de un objeto que posee una superficie irregular y una región o un área de impresión asociada con la línea en diagonal indicada.

60 La figura 3 presenta una ilustración de una orientación de un cabezal de impresión en un espacio tridimensional;

La figura 4 muestra una ilustración de un ejemplo de un cabezal de impresión;

La figura 5 ofrece la representación de un ángulo en diagonal (como un sable) con respecto al eje X;

La figura 6 muestra una representación esquemática de la orientación de un cabezal de impresión con respecto a una superficie irregular de un objeto;

5

La figura 7 representa un segundo ángulo en relación con el eje Y que en sus rasgos generales demuestra cómo un cabezal de impresión puede ser girado con respecto a una vista en planta de un objeto; y

La figura 8 es una representación esquemática de una línea tangencial con respecto a una parte irregular de un 10 objeto.

#### Descripción detallada

- A continuación se hará una referencia detallada de los ejemplos de realización del presente invento, ejemplos que 15 van a ser descritos a continuación y que han sido representados en los dibujos adjuntos. Aunque el invento será descrito mediante los ejemplos de realización se entiende que la intención no es limitar el invento a estos ejemplos de realización.
- Entre otras cuestiones, el presente invento utiliza una ecuación o un cálculo (por ejemplo, una correlación) basado 20 en las matemáticas con el fin de proporcionar un ángulo del cabezal de impresión específico/optimizado. El ángulo específico/optimizado del cabezal de impresión puede involucrar tres ejes principales que están asociados con un ángulo en diagonal (tipo sable), un ángulo de procedimiento en cruz, y un ángulo de procedimiento. La información relacionada con el cálculo/correlación puede proporcionar, entre otras, información acerca del posicionamiento del cabezal de impresión, incluyendo la información relacionada con el ángulo por el cual el cabezal debería ser rotado o
- 25 situado para mejorar o aumentar la optimización de la calidad de impresión. Un mejor posicionamiento/correlación con respecto al cabezal de impresión puede proporcionar de forma ilimitada una mayor consistencia de la imagen impresa en lo que respecta a las superficies irregulares.
- Un ejemplo de ejecución del invento contempla hacer un estudio de la desviación de una curvatura con respecto a 30 una superficie considerable de impresión irregular. El procedimiento incluye el cálculo de una tangente/pendiente para un rango de puntos sobre la superficie curvada que se encuentran dentro de una región o área que se pretende imprimir. Con el fin de ayudar a la alineación del cabezal de impresión asociado, pueden ser determinados/definidos hasta tres ángulos principales. Los ángulos incluyen un ángulo en diagonal (tipo sable), un ángulo de la dirección del procedimiento, y un ángulo de la dirección del procedimiento en cruz. En función de la densidad especificada o
- 35 deseada de impresión (dpi), se puede determinar un ángulo en diagonal (tipo sable). Utilizando el ángulo en diagonal como referencia pueden ser determinados los otros ángulos, como por ejemplo el ángulo de la dirección del procedimiento o el de la dirección del procedimiento en cruz. Más adelante se describe un ejemplo de un procedimiento de este tipo.
- 40 Un ejemplo de ejecución del procedimiento contempla escoger un rango de puntos (por ejemplo, entre 1 y 250 o incluso más) basados en un ancho de impresión específico o determinado asociados con la superficie a imprimir (o el sustrato de impresión). Las coordenadas tridimensionales (X, Y y Z) asociadas con la superficie a imprimir pueden ser identificadas o encontradas con respecto a una entidad de referencia habitual – utilizando por ejemplo programas de dibujo o modelos en 3D. 45
	- En base a la resolución de impresión deseada, el ángulo en diagonal (tipo sable) y las dimensiones de la impresión, la realización de un sistema proporcionado en combinación con el invento puede seleccionar o escoger un número mínimo/específico de puntos a lo largo o por encima de la línea diagonal. Esta información puede ser utilizada para ayudar a encontrar una tangente más realista para los puntos que están sobre la superficie. Hay que tener en cuenta
- 50 que por lo general un mayor número de puntos proporcionará una mejor convergencia numérica durante el proceso de iteración.

Medir las distancias de desviación (offset) entre puntos sucesivos (por ejemplo, utilizando el análisis de los mínimos cuadrados u otro cálculo del "mejor-ajuste" que se adapte mejor a la línea) puede ayudar a calcular la precisión (o el 55 mejor emplazamiento) en la superficie (o substrato, en el caso de que se hayan de imprimir superficies) con respecto a la línea diagonal (tipo sable).

Las coordenadas consideradas como aquellas que mejor representan o configuran la curvatura del substrato o de la superficie a imprimir serán seleccionadas antes de que los ángulos de impresión sean calculados. Por ejemplo, en el 60 caso de que la coordenada X describa una curvatura de un procedimiento en cruz, estos puntos pueden ser utilizados para calcular el ángulo de un procedimiento en cruz. El ángulo de la dirección del procedimiento puede ser determinado de forma similar.

A continuación, la distancia entre las coordenadas puede ser calculada utilizando la siguiente ecuación:

# D = Raíz Cuadrada de  $[(x_2 - x_1)^2 + (y_2 - y_1)^2 + (z_2 - z_1)^2]$  (la "ecuación de distancias")

- 5 Utilizando las funciones trigonométricas entre la distancia calculada y la desviación (offset) entre cada punto de la coordenada se puede obtener el ángulo requerido para dicho punto. El procedimiento anterior puede ser repetido para otros puntos en el rango de puntos seleccionados. Si se desea se pueden representar gráficamente los puntos. Los puntos y/o la representación de los mismos pueden indicar la naturaleza de la desviación de los puntos y/o proporcionar la tangente/pendiente de dichos puntos en el ángulo en diagonal (tipo sable) de referencia. Utilizando 10 una línea imaginaria se puede encontrar el ángulo promedio para todos los puntos de la pendiente. El mismo
- procedimiento puede ser utilizado con el fin de determinar otro ángulo.
- La figura 1 ilustra de forma esquemática los puntos del procedimiento. La figura 1 ilustra en general un eje X y un eje Y. La línea 10 representa un dibujo de una línea diagonal en el ángulo en diagonal (tipo sable) proporcionado por la 15 resolución de la impresión (por ejemplo dpi). Los puntos 20 representan puntos seleccionados sobre la superficie/substrato de la impresión – los puntos definen las coordenadas x, y, z. Delta A es la distancia de desviación (offset) que se mantiene en cada punto. Basado en la geometría, el sistema puede mantener delta A constante o mantener la distancia de desviación (offset) variable.
- 20 Lo que se relaciona a continuación es proporcionado por medio de un ejemplo que no limita el invento. La figura 2 representa una parte de un artículo 40 (por ejemplo, un matraz) con una superficie irregular (por ejemplo, la parte alta de un matraz) que posee un área o zona de impresión 50. La geometría del artículo 40 proporciona un ejemplo de una superficie/capa de soporte a imprimir. Una línea diagonal 60 está representada en relación con la región a imprimir 50. En base a una resolución de impresión deseada, la línea inclinada es el cabezal en diagonal (tipo 25 sable). A continuación, se selecciona un número deseado de puntos, típicamente en base al rango predefinido,
- cerca de la línea en diagonal (sable) y dentro de la región a imprimir.

La figura 3 muestra una orientación genérica de un cabezal de impresión dentro de un espacio tridimensional. Con referencia a la figura, el plano XZ representa el plano del ángulo en diagonal (tipo sable), el cual está determinado 30 por la resolución de impresión. El ángulo XOZ es el ángulo en diagonal (sable). El plano XY representa el plano del procedimiento transversal en el cabezal con respecto a la superficie/capa de soporte de la impresión en un espacio 3D. El ángulo XOY es el ángulo de procedimiento transversal. El plano YZ representa el plano de procedimiento en el cabezal con respecto a la superficie/capa de soporte dentro de un espacio 3D. El ángulo YOZ es el ángulo de procedimiento. Hay que hacer constar que la figura y la anterior descripción intentan proporcionar una relación 35 ejemplar. Los planos anteriormente mencionados están sujetos a cambios y modificaciones con respecto a

diferentes técnicas de impresión y/o configuraciones.

Un ejemplo de ejecución de un procedimiento que incluye los diversos aspectos del invento (tales como los anteriormente mencionados) puede incluir varios pasos. En el caso de un ejemplo de ejecución no limitativo:

40

(a) se selecciona un rango de puntos (por ejemplo desde 1 hasta 250, o más) basados en el ancho de impresión deseado/requerido encima de una superficie/capa de soporte de la impresión identificada;

(b) las coordenadas X, Y y Z – con respecto a un punto/entidad de referencia habitual – pueden ser halladas, por 45 ejemplo, utilizando programas de dibujo/modelización;

(c) a partir de la resolución de impresión requerida/deseada, el ángulo en diagonal (tipo sable) y las dimensiones de impresión, se selecciona un número mínimo de puntos (por ejemplo entre 10 y 30) a lo largo de la línea diagonal (los puntos pueden ser usados para ayudar a encontrar tangentes más realistas para cada punto de la superficie);

50

(d) se miden las distancias de desviación (offset) entre los puntos sucesivos para entender mejor su emplazamiento preciso en la superficie/capa de soporte de la impresión con respecto a la línea diagonal;

(e) se selecciona la coordenada que mejor describe la curvatura de la superficie/capa de soporte de la impresión 55 antes de calcular los ángulos de impresión asociados – por ejemplo, en el caso de que la coordenada X describa la curvatura del procedimiento transversal, estos puntos pueden ser usados para determinar el ángulo de procedimiento transversal;

(f) se puede utilizar una determinación similar (tal y como se ha mencionado en el punto (e)) con el fin de hallar el 60 ángulo de dirección del procedimiento;

(g) las distancias entre coordenadas serán formuladas utilizando la "ecuación de distancias";

# ES 2 394 563 T3

(h) el uso de funciones trigonométricas entre las distancias calculadas y la desviación (offset) entre cada punto de la coordenada proporciona el ángulo requerido/deseado para este punto;

5 (i) los pasos anteriores pueden ser repetidos para todos (o al menos la mayoría) de los puntos identificados en el rango de la selección de puntos;

(j) de forma opcional, los puntos pueden ser representados gráficamente (por ejemplo, en una hoja gráfica) – la representación de los puntos describe la naturaleza de desviación de los puntos o la tangente/pendiente en puntos 10 como estos en el ángulo en diagonal (tipo sable) de referencia;

(k) se pueden emplear técnicas de ajuste lineal con el fin de encontrar el ángulo medio para la pendiente de los puntos; y

 $15$  (I) se puede repetir el procedimiento con respecto a otros ángulos que no son en diagonal (no sables).

La figura 4 representa un cabezal de impresión 70 genérico incluyendo numerosas boquillas. El cabezal de impresión 70 puede estar compuesto, sin limitaciones, por un cabezal de impresión del tipo que se usa para la impresión de tinta digital. El cabezal puede incluir hasta 320 boquillas o más. Las boquillas, que pueden ser de

- 20 naturaleza convencional, inyectan tinta habitualmente en una línea recta. La figura 5 muestra en general un primer ángulo (α) o un ángulo en diagonal (tipo sable), con respecto a un eje X y una línea diagonal (tipo sable) 90. En referencia a mayores a la figura, la dirección del procedimiento está identificado con la letra "P" y la flecha adicional. Tal y como se representa normalmente, el ángulo en diagonal (tipo sable) reduce la altura de impresión (vista verticalmente en dirección a la X), pero aumenta al mismo tiempo los puntos por pulgada (dpi) asociados.
- 25

En la figura 6 está representada una aplicación de un hombro de un contenedor de muestras. En el ejemplo de realización representado se muestra un contenedor 100 que incluye una parte de un hombro irregular 110. El contenedor 100 puede incluir un contenedor de plástico sin limitaciones. Un cabezal de impresión 120 está representado de forma esquemática en la posición de impresión hacia una línea tangencial 130 conectada con la

- 30 parte 110 del hombro del contenedor 100 representado. En la figura 6 está representado de forma general un ejemplo de realización de un medio para el posicionamiento del cabezal de impresión 120 por medio de un aparato mecánico 132. El aparato mecánico puede, por ejemplo, comprender numerosas partes móviles o segmentos. Sin limitaciones, el aparato mecánico o brazo puede incluir una primera parte o segmento 134, una segunda parte o segmento 136, y una tercera parte o segmento 138. Tal y como se muestra en el ejemplo de ejecución la primera
- 35 parte o segmento 134 puede estar configurada de tal modo que rote sobre el eje Z; la segunda parte o segmento 136 puede estar configurada para rotar sobre un eje X; y la tercera parte o segmento 138 puede estar configurada para rotar u oscilar sobre el eje Y. Las partes o segmentos 134, 136 y 138 en funcionamiento pueden estar colocados de forma independiente o coordinados por medio de un controlador. El controlador controla el movimiento/posicionamiento del cabezal de impresión 120 (que puede estar conectado o sujeto en funcionamiento a
- 40 una parte del aparato mecánico 132 por ejemplo, a la parte o segmento 138) para imprimir en una posición específica y/u orientación (por ejemplo, en una tangente relativa a la superficie de impresión). Una configuración de este tipo puede, entre otras cosas, permitir una mayor optimización de un cabezal de impresión basado en la geometría vinculada con superficies irregulares asociadas al contenedor.
- 45 La figura 7 representa una vista en planta de un artículo 140 (que puede ser un contenedor) y un ángulo (β) relacionado con un eje Y. El ejemplo realizado ilustrado muestra en general cómo un cabezal de impresión puede ser rotado o girado con el fin de minimizar la distorsión. La figura 8 presenta una representación de una sección transversal simplificada de una línea tangencial 150 con respecto a un ángulo 160 (por ejemplo, una botella) que posee una parte (curvada) irregular 170.

50

Entre otros aspectos y características discutidas, el presente invento proporciona un sistema que permite obtener una geometría de la superficie, calcular una orientación optimizada del cabezal de impresión en tres dimensiones (mediante las coordenadas X, Y y Z), y usar esta información para posicionar mejor el cabezal de impresión con el fin de optimizar la impresión en relación a una superficie irregular de un artículo.

55

Las descripciones anteriores de ejemplos de realización específicas del presente invento han sido presentadas con fines ilustrativos y descriptivos. No se pretende que sean exhaustivas ni limitar el invento a una forma concreta, y son posibles diversas modificaciones y variaciones en el contexto de lo enseñado anteriormente. Los ejemplos de realización son elegidos y descritos con el fin de explicar los principios del invento y sus aplicaciones prácticas, y de

60 este modo posibilitar a otros expertos en la materia que puedan utilizar el invento así como varios ejemplos de realización con diversas modificaciones adecuadas para el uso particular contemplado. La intención es que el ámbito del invento esté definido por las reivindicaciones y sus equivalentes.

# ES 2 394 563 T3

En un ejemplo de ejecución preferido del procedimiento, la geometría de la superficie irregular está identifica o proporcionada por una entidad de referencia común.

En un ejemplo de ejecución preferido del procedimiento la entidad de referencia común está proporcionada por un 5 programa de modelación o de dibujo tridimensional.

En un ejemplo de ejecución preferido del procedimiento se utiliza un número mínimo o determinado de puntos para depurar las tangentes en uno o más puntos de la superficie irregular.

10 En un ejemplo de ejecución preferido del procedimiento la determinación de las distancias de desviación (offset) incluye un análisis de mínimos cuadrados o un cálculo de ajuste lineal.

En un ejemplo de ejecución preferido del procedimiento se determinan las coordenadas o la geometría para superficies irregulares antes de calcular uno o más ángulos relacionados con el posicionamiento del cabezal de 15 impresión.

En un ejemplo de ejecución preferido del procedimiento este método incluye proporcionar ángulos de impresión para múltiples puntos.

 $20$  En un ejemplo de ejecución preferido del procedimiento, dicho procedimiento incluye técnicas de ajuste lineal con el fin de encontrar un ángulo medio para la pendiente resultante de los puntos trazados.

#### **REIVINDICACIONES**

- 1. Procedimiento para imprimir encima de artículos (40) que poseen una superficie irregular, en cuyo caso el procedimiento incluye la obtención de coordenadas (X, Y y Z) o de la geometría para una superficie 5 irregular de un artículo (40, 140, 160); la determinación de una orientación tangencial para un cabezal de impresión (70, 120) en tres dimensiones; y la utilización de la orientación tangencial y el posicionamiento del cabezal de impresión (70, 120) con respecto a la superficie irregular del artículo (40, 140, 160), en cuyo caso el posicionamiento del cabezal de impresión (70, 120) incluye un ángulo en diagonal (tipo sable), un ángulo de procedimiento transversal y un ángulo de procedimiento, caracterizado en que,
- 10 2. el ángulo en diagonal es utilizado para calcular el ángulo de procedimiento transversal y el ángulo de procedimiento.
- 3. Procedimiento conforme a la reivindicación 1, que incluye la selección de un rango de puntos basados en 15 un ancho de impresión específico o determinado relacionado con la superficie o capa de soporte de la impresión.
- $\frac{4}{5}$ 5. Procedimiento conforme a la reivindicación 1, en cuyo caso, basado en la resolución de impresión deseada, en el ángulo en diagonal (tipo sable) y en las dimensiones de impresión se seleccionan los puntos a lo largo 20 o por encima de la línea diagonal (10, 60, 90).
	- 6.<br>7. 7. Procedimiento conforme a la reivindicación 3, en cuyo caso se determinan las distancias de desviación (offset) entre puntos sucesivos.
- 25 9. Procedimiento conforme a la reivindicación 1 que además contempla:
	- 10. Obtener una geometría para una superficie irregular de dicho artículo (40, 140, 160);
	- Determinar una desviación de la curva con respecto a la superficie irregular;
	- Determinar una tangente/pendiente calculada a partir de numerosos puntos por encima de una superficie irregular que se encuentran dentro de una región o un área de impresión (50);
- Determinar un ángulo en diagonal a partir de una densidad de impresión proporcionada o determinada; 35
	- Utilizar el ángulo en diagonal determinado con el fin de determinar un ángulo de dirección del procedimiento, un ángulo de dirección del procedimiento transversal, o ambos, un ángulo de dirección del procedimiento y un ángulo de dirección del procedimiento transversal.
- 40 11. Procedimiento conforme a la reivindicación 1 que además implica:
- 

50

55

60

30

8.

12.

14.

Proporcionar un artículo (40, 140, 160) con una superficie irregular que tiene una región de impresión o un área de impresión (50);

45 Proporcionar u obtener una resolución de impresión deseada y una línea en diagonal (tipo sable) asociada (10, 60, 90);

> Seleccionar o identificar un número de puntos próximos a la línea en diagonal (10, 60, 90) que se encuentran por encima o dentro del área de impresión (50) o de la región de impresión;

Determinar una tangente para la superficie irregular; y

Posicionar un cabezal de impresión (70, 120) con relación a dicho artículo (40, 140, 160) utilizando información correspondiente a la tangente.

- 13. Procedimiento conforme a la reivindicación 1, que además contempla:
- 

Prever numerosos puntos en dos dimensiones, en cuyo caso dichos puntos representan puntos que han sido seleccionados o identificados correspondiendo con una superficie de impresión / capa de soporte;

Prever una línea de un cabezal de impresión (10, 60, 90) con un ángulo de cabezal de impresión;

Seleccionar numerosos puntos en la superficie de impresión y la identificación de las coordenadas

## ES 2 394 563 T3

tridimensionales (X, Y y Z) en la superficie de impresión para esa gran cantidad de puntos;

Prever un número mínimo de puntos a lo largo o alrededor de la línea del cabezal de impresión (10, 60, 90);

5 Medir las distancias de desviación entre los sucesivos puntos;

Fijar la posición de las líneas sobre la superficie con respecto a la línea del cabezal de impresión (10, 60, 90);

- 10 Calcular la distancia entre las coordenadas (X, Y y Z); y aplicar ecuaciones trigonométricas entre las distancias, las cuales han sido calculadas entre las coordenadas (X, Y y Z) y las distancias de desviación entre cada punto de la coordenada, con el fin de proporcionar un ángulo de impresión para dicho punto.
	- 15. Procedimiento conforme a la reivindicación 1, el cual comprende además:

15 16.

- a) La selección de numerosos puntos en base a un ancho de impresión en una superficie de impresión determinada;
- b)

n)

- c) La identificación de las coordenadas (X, Y y Z) con respecto a una entidad de referencia habitual;
- $20$  d) e) La selección de numerosos puntos a lo largo de una línea del cabezal de impresión (10, 60, 90), en cuyo caso la línea del cabezal de impresión (10, 60, 90) presenta un ángulo de cabezal de impresión; f)
	-
- 25 g) Mantener una distancia de desviación entre puntos adyacentes a lo largo de la línea del cabezal de impresión (10, 60, 90); h)
	- i) La selección de una coordenada, la cual describe la curvatura de la superficie de impresión;
- j) 30 k) Determinar un ángulo de impresión en base a la coordenada seleccionada;
	- l) m) La utilización de una ecuación de distancia con el fin de determinar las distancias entre las coordenadas (X, Y y Z); y
	-

18.

24.

- 35 o) La utilización de ecuaciones trigonométricas entre la distancia determinada entre las coordenadas (X, Y y Z) y la distancia de desviación con el fin de proporcionar un ángulo de impresión para un punto determinado. p)
	-
- 17. Procedimiento conforme a la reivindicación 8 que implica la repetición de uno o varios pasos (d) hasta (h) 40 para numerosos puntos seleccionados en el paso (a).
- 
- 19. Procedimiento conforme a la reivindicación 8, el cual incluye el trazado de numerosos puntos que describen la naturaleza de una desviación de puntos o de la tangente/pendiente de puntos en el caso del ángulo del cabezal de impresión-referencia.
- 45 20.
	- 21. Procedimiento conforme a la reivindicación 8, en cuyo caso uno o varios pasos del procedimiento serán repetidos para un ángulo no-diagonal. 22.
- 23. Dispositivo (132) para imprimir encima de un artículo (40, 140, 160) que presenta una superficie irregular, 50 en cuyo caso el dispositivo (132) incluye:
- 
- Un cabezal de impresión (70, 120) incluyendo numerosas boquillas;
- Un dispositivo para determinar una tangente para una superficie de impresión o capa de soporte en una 55 superficie de impresión irregular del artículo (40, 140, 160); y
	- Un dispositivo para posicionar el cabezal de impresión (70, 120) con respecto a la superficie irregular en base a una tangente determinada utilizando el ángulo del cabezal de impresión.
- 60 25. Dispositivo (132) conforme a la reivindicación 12, en cuyo caso el dispositivo para el posicionamiento del cabezal de impresión (70, 120) incluye un brazo mecánico, el cual prevé al menos dos grados de libertad para realizar el giro.
	- 26.

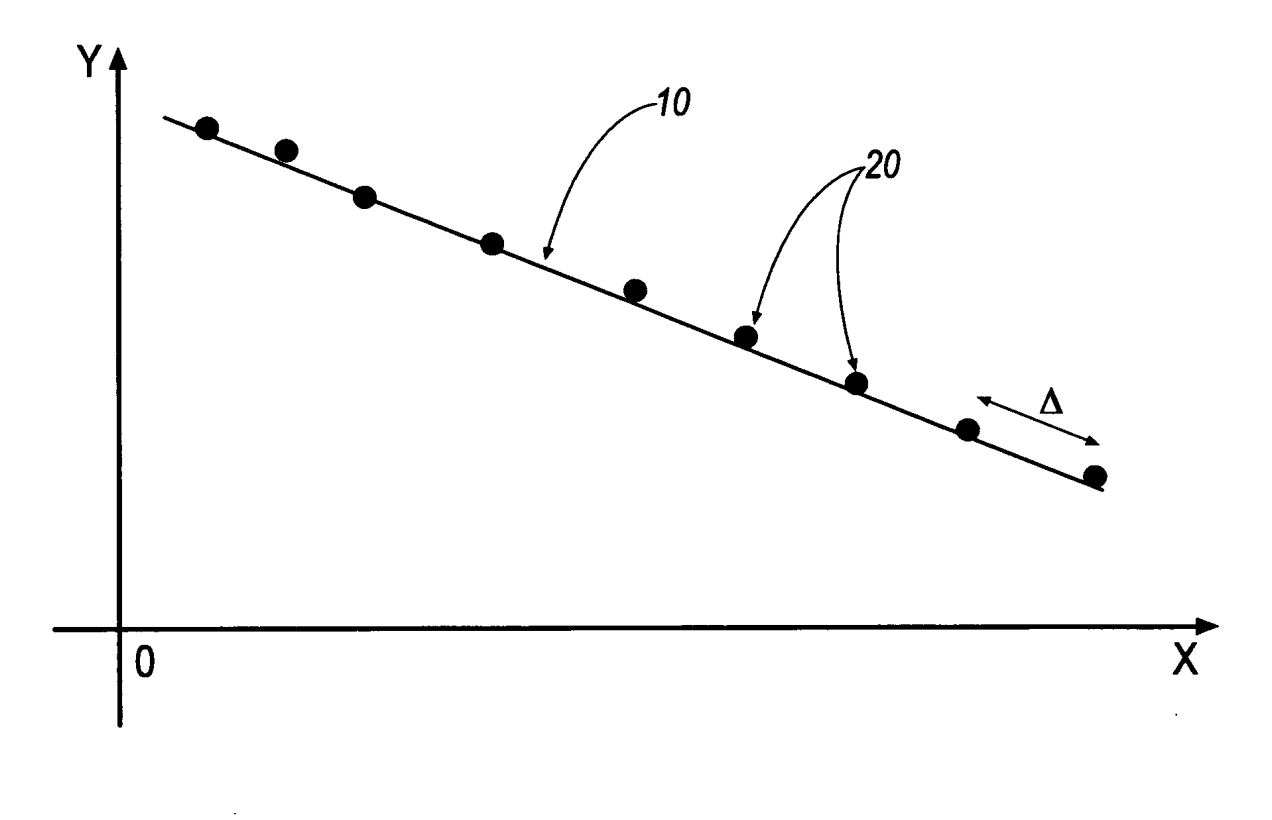

**FIG. 1** 

ES 2 394 563 T3

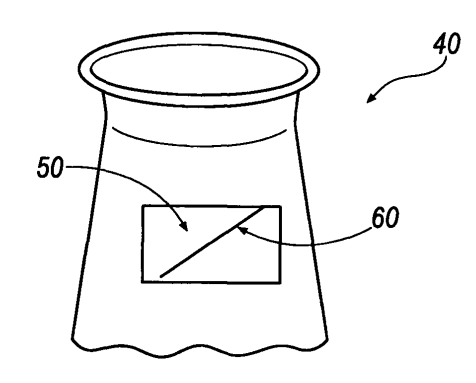

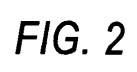

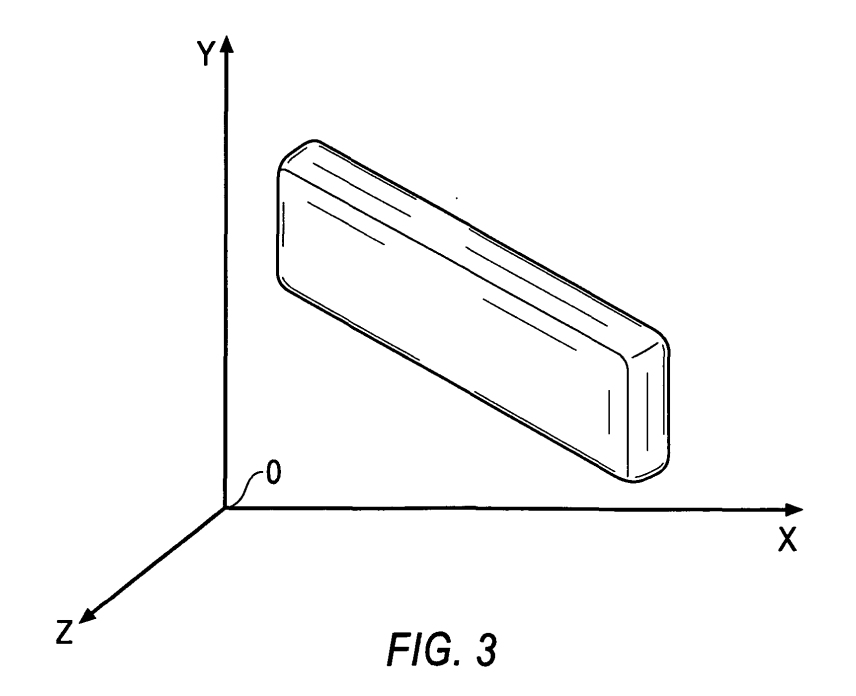

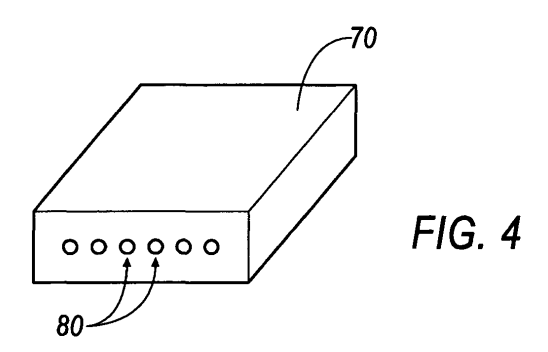

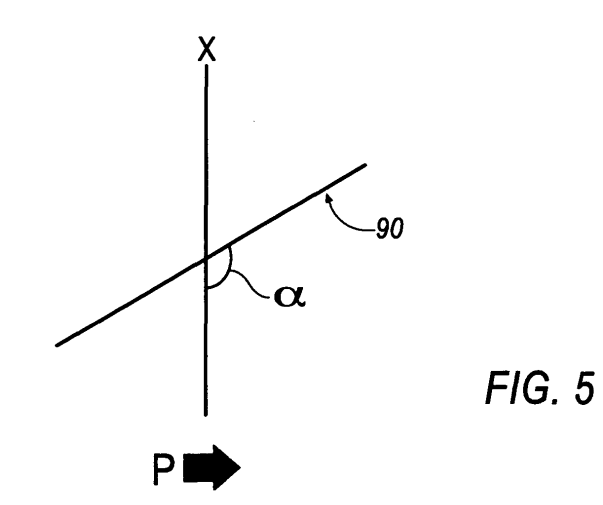

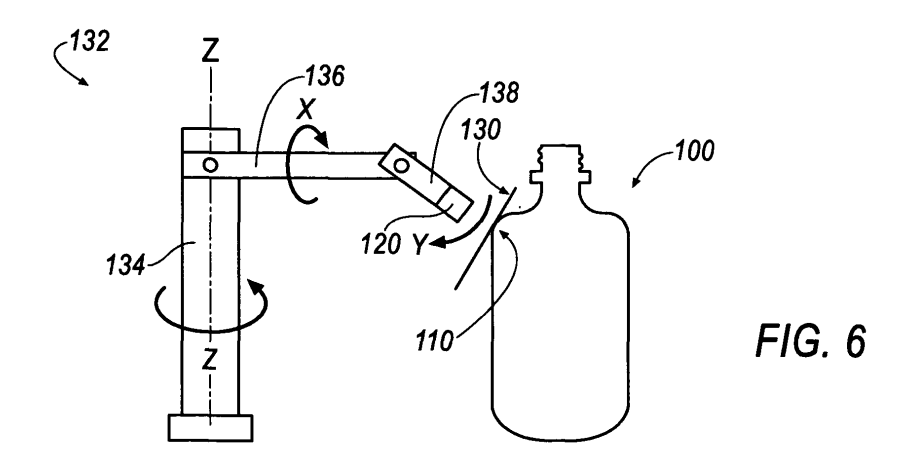

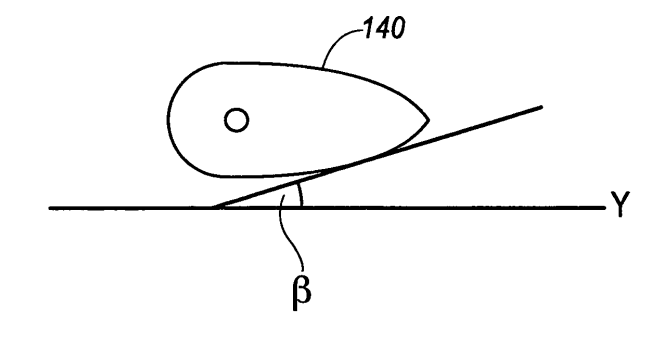

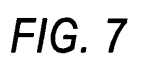

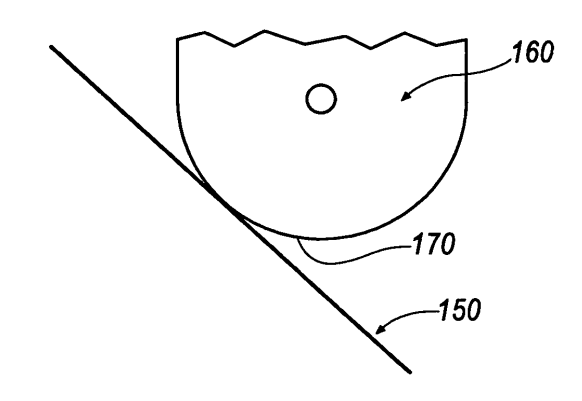

**FIG. 8** 

### **REFERENCIAS CITADAS EN LA DESCRIPCIÓN**

La lista de referencias citada por el solicitante lo es solamente para utilidad del lector, no formando parte de los documentos de patente europeos. Aún cuando las referencias han sido cuidadosamente recopiladas, no pueden 5 excluirse errores u omisiones y la OEP rechaza toda responsabilidad a este respecto.

### **Documentos de patente citados en la descripción**

10

**•** WO 2004016438 A1 **[0002]**

**•** US 20070157559 A1 **[0002]**

**•** WO 2008009284 A1 **[0002]**